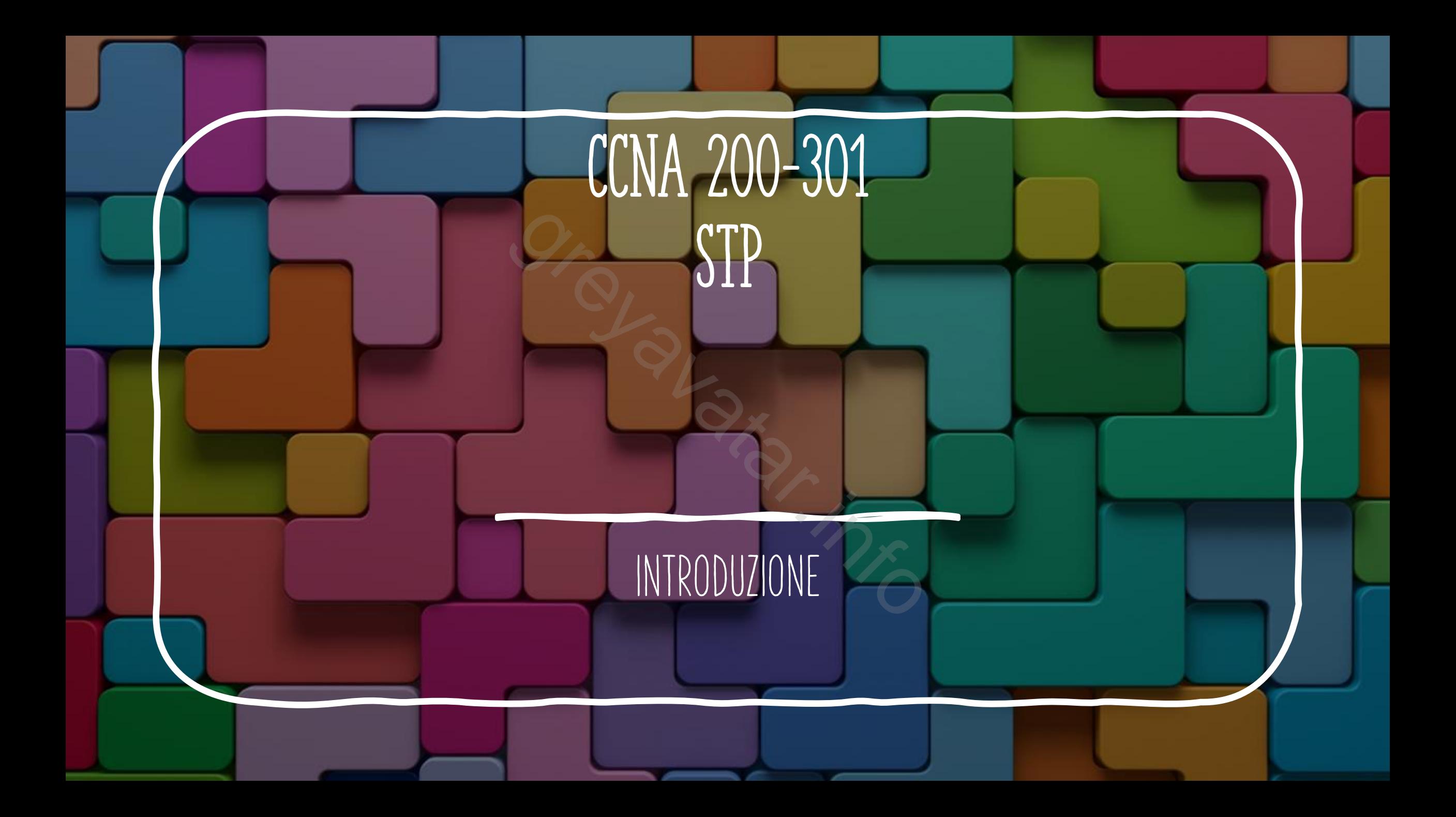

## STP FLAVORS

- Esitono cinque diverse versioni di spanning tree:
	- STP (CST) 802.1D (IEEE)
	- **PVST+ (CISCO)**
	- RSTP 802.1W(IEEE)
	- **PVRST (CISCO)**
	- **MST 802.1S (IEEE)**
- Esitono cinque diverse versioni di spanning tree:<br>• STP (CST) 802.1D (IEEE)<br>• PVST+ (CISCO)<br>• RSTP 802.1W(IEEE)<br>• PVRST (CISCO)<br>• MST 802.1S (IEEE)<br>• Solo le versioni evidenziate sono disponibili sui device CISCO

#### STP SCOPO

- Per avere maggiore fault tollerance nella nosta rete, gli switch saranno interconnessi tra loro creando però loop nella rete.
- I loop, in caso di messaggi broadcast, creano un'infinita ritrasmissione dei pacchetti (Broadcast Storm). I frame L2 non hanno un sistema di TTL(Time To Live). Per avere maggiore fault tollerance nella nosta rete, g<br>saranno interconnessi tra loro creando però loop nell<br>I loop, in caso di messaggi broadcast, creano un'infini<br>dei pacchetti (Broadcast Storm). I frame L2 non hanne<br>di
- Uso un algoritmo(STP) per decidere quali porte saranno bloccate, ma

## Selezionare il root bridge

- Il primo passo per identificare il funzionamento della topologia è eleggere il root bridge: • Il primo passo per identificare il funzionamento della topologia è<br>
• Priorità = identificare il device con la priorità minore(default 32768)<br>
• Mac address = Identificare il device con il mac address minore<br>
• Bridge ID
	- **Priorità =** identificare il device con la priorità minore(default 32768)
	- **Mac address =** Identificare il device con il mac address minore
	- **Bridge ID** = priorità + mac (il minore vince)
- 

# Identificare La root port

- Per ogni switch devo identificare il percorso migliore per arrivare all root bridge. La porta dello switch dalla quale inizia questo percorso sarà la root port. identificare il percorso miglior<br>switch dalla quale inizia ques<br>so con costo minore<br>u più percorsi scelgo la porta collega<br>on è una discriminante, scelgo la p<br>uguale scelgo la porta con minore
	- Determinare il percorso con costo minore
	- Se il costo è uguale su più percorsi scelgo la porta collegata al device con bridge ID minore
	- Se il secondo punto non è una discriminante, scelgo la porta con priorità minore
	- Se anche la priorità è uguale scelgo la porta con minore numero identificativo (il numero minore da considerare è però quello delloswitch opposto a quello del quale si sta cercando la root port)

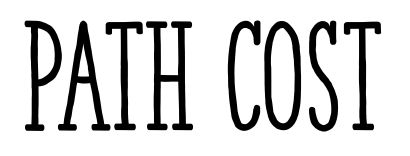

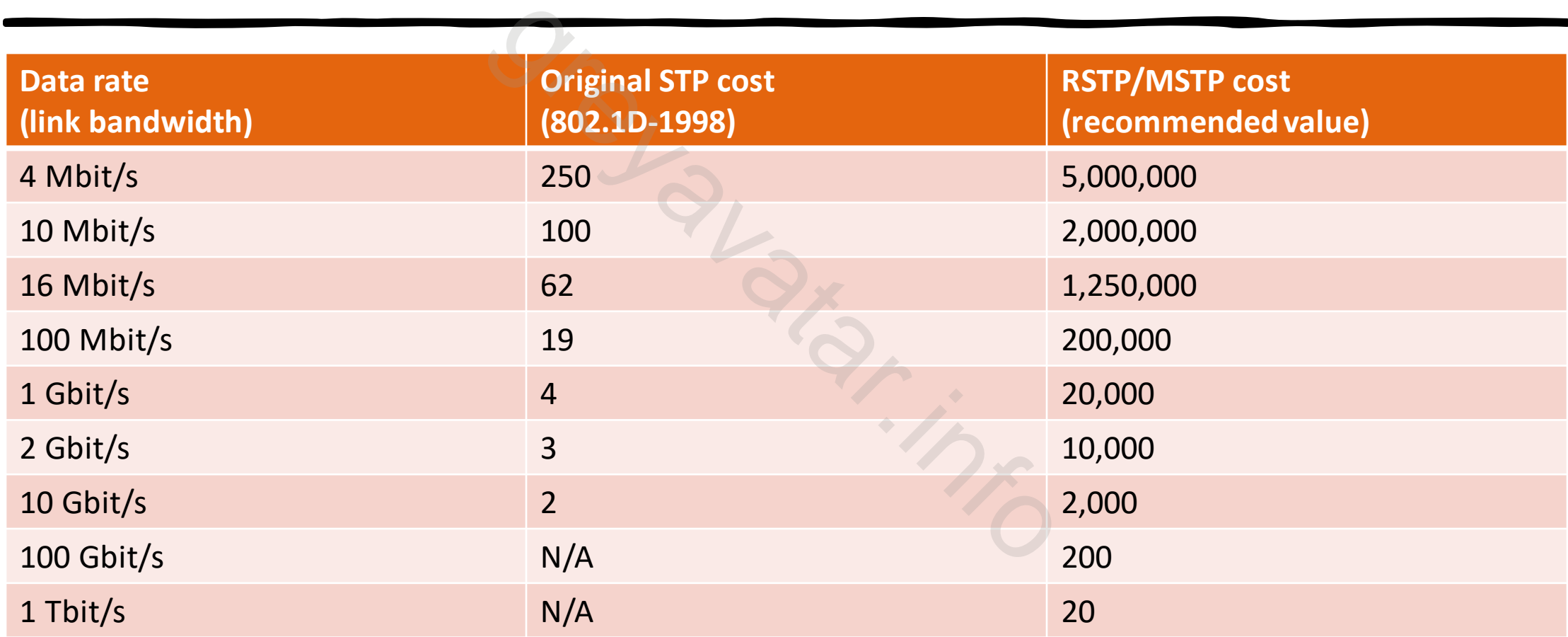

# Identificare la designeted port(desg)

- Le designeted port sono porte che trasmettono traffico nella direzione opposta al root bridge
- Il root bridge ha tutte porte designeted
- Per ogni link rimanente identifico come designeted la porta che rispetta queste caratteristiche: sono porte che trasmettono<br>
I root bridge<br>
ie porte designeted<br>
nte identifico come designe<br>
tteristiche:<br>
costo verso il root bridge<br>
a gli switch
	- Switch con minore costo verso il root bridge
	- Bridge ID minore tra gli switch
- Blocco tutte le porte rimanenti

## Cisco Default STP

- Per default gli switch Cisco utilizzano il protocollo PVST.
- Per ottenere prestazioni migliori è meglio cambiare il default Per default gli switch Cisco utilizzano il protocol<br>Per ottenere prestazioni migliori è meglio camb<br>e passare subito al protocollo PVRST o MST

## Port Fast e BPDU GUARD

- Sugli acces switch configuro portfast sulle porte connesse agli end devices(PC, Server)
- Portfast mi permette di non aspettare lo scadere dei timer prima che la porta passi in stato di forward. Per retrocompatibilità gli switch attendono prima di passare allo stato di forwarding(15 sec per il listening state + 15 learning state). onfiguro portfast sulle porte<br>
e di non aspettare lo scader<br>
co di forward. Per retrocomp<br>
passare allo stato di forware<br>
earning state).<br>
nette di evitare che messag
- BPDU guard mi permette di evitare che messaggi BPDU transitino su queste porte che dovrebbero essere destinate a device

### ROOT GUARD

- Attivo il comando Root Guard a livello di porte sul dispositivo che deve rimanere root della topologia e su eventuali altri switch in base alla topologia Attivo il comando Root Guard a livello di porte sul di<br>deve rimanere root della topologia e su eventuali alt<br>alla topologia<br>Devo fare attenzione che il root bridge non venga es<br>topologia in caso un altro device diventi roo
- Devo fare attenzione che il root bridge non venga escluso dalla

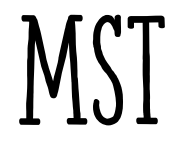

- La configurazione di mst è leggermente più complessa rispetto agli altri protocolli.
- In questo caso devo identificare delle regioni di funzionamento omogenee per **name,revision,instance** mst è leggermente più con<br>
identificare delle regioni di<br>
e, revision, instance<br>
presentare lo switch come<br>
e per le vlan non assegnate
- Instance 0 serve per presentare lo switch come root per I device che non conoscono mst e per le vlan non assegnate a nessuna istanza
- Cambia il default per alcune istance-> spanning-tree mst istance <number> root primary

# STATI DELLE PORTE (STP 802.1D - 802.1W)

- Port state(status)
	- (D) disabled,blocking,listening,learning,forwarding
- (W) (disabled, bloking, listening), Discarding (output in show è BLK), t state(status)<br>
(D) disabled,blocking,listening,learning,forwarding<br>
(W) (<del>disabled,bloking,listening),</del> Discarding(output i<br>
learning,forwarding<br>
and the state of the state of the state of the state of the state of the s

### TIMERS(STP 802.1D)

- Hello 2sec, inviati dal root come keep alive
- Max age 20sec, se uno switch non vede un bpdu in 20 sec, comincia il processo di convergenza verso la nuova topologia
- Forward Delay timer 15sec (usato tra blocking to listening e tra Hello 2sec, inviati dal root come keep alive<br>Max age 20sec, se uno switch non vede un bpd<br>processo di convergenza verso la nuova topolog<br>Forward Delay timer 15sec (usato tra blocking t<br>lissening e forwarding ) 15sec+15sec

## TIMERS(STP 802.1w)

- Hello 2sec, inviati da tutti gli switch con una porta in forwarding
- Max age 6sec, se uno switch non vede un bpdu in 20 sec, comincia a prendere azione
- Proposal/Agreement, switch si sincronizzano tra loro non aspettano il root switch a tutti gli switch con una poi<br>
o switch non vede un bpdu<br>
t, switch si sincronizzano tra<br>
root port fallisce la porta a
- Alternate port, se la root port fallisce la porta alt diventa subito root (uplikfast default in RSTP)